BCC 201 - Introdução à Programação I Procedimentos e Funções

> Guillermo Cámara-Chávez **UFOP**

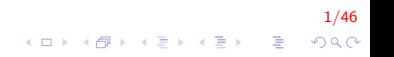

#### Funções e Procedimentos I

▶ Procedimentos são funções estruturas que agrupam um conjunto de comandos, que são executados quando o procedimento é chamado.

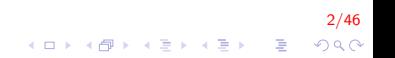

#### Funções e Procedimentos II

Eunções são procedimentos que retornam um único valor ao final de sua execução.

 $x = sqrt(4);$ 

$$
\begin{array}{ccccc}\n & & & 3/46 \\
\leftarrow & & & \\
\leftarrow & & & \\
\leftarrow & & & \\
\end{array}
$$

# Porque utilizar funções? I

 $\triangleright$  Evitar que os blocos do programa fiquem grandes demais (mais difíceis de entender);

+ ロ ▶ + *레* ▶ + 리 ▶ + 리 ▶ │ 리 *-* 이야()<br>+ 미 ▶ + 레 ▶ + 리 ▶ + 리 ▶ │ 리 *이* 아이

- $\blacktriangleright$  Facilitar a leitura do programa-fonte;
- ▶ Separar o programa em partes(blocos) que possam ser logicamente compreendidos de forma isolada.

# Porque utilizar funções? Il

- Permitir o reaproveitamento de código já construído (por você ou por outros programadores);
- $\triangleright$  Evitar que um trecho de código seja repetido várias vezes dentro de um mesmo programa;
- ▶ Permitir a alteração de um trecho de código de uma forma mais rápida.

.<br>4 ロ > 4*B* > 4 E > 4 E > 2 E + 9 Q.<br>2 P + 2 E + 2 E + 2 O Q.

```
Declarando uma função? I
```
▶ Uma função possui o seguinte formato:

```
tipo nome_da_função (tipo \langleparametro_1\rangle,
                            tipo \langleparametro 2 > , ...,
                            tipo <i>parametro<sub>-</sub>n</i>)
{
     comandos ;
     return (valor de retorno);
}
```
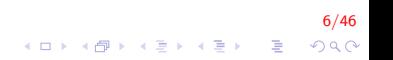

## Declarando uma função? Il

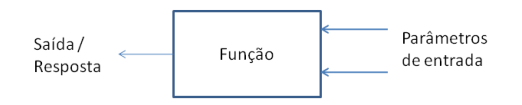

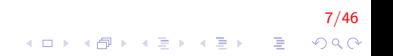

#### Declarando uma função? III

- ▶ Toda função deve ter um tipo.
- $\triangleright$  Esse tipo determina qual será o tipo de seu valor de retorno.
- ▶ Os parâmetros de uma função determinam qual será o seu comportamento (como se fosse uma função matemática, onde o parâmetro determina o valor da função).

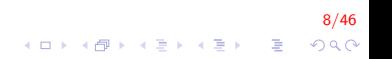

## Declarando uma função? IV

- ► Uma função pode não ter parâmetros, basta não informá-los.
- A expressão contida dentro do comando return é chamado de valor de retorno, e corresponde a resposta de uma determinada função.
	- $\triangleright$  Esse comando é sempre o **último a ser executado** por uma função, e nada após ele será executado.

9/46

As funções devem ser declaradas fora do programa principal (main()).

#### Declarando uma função? V

Encontrar o maior de dois números

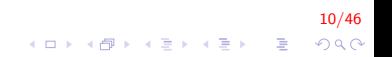

# Declarando uma função? VI

int num1, num2, numMaior;

cout << "Inserir 2 numeros";

 $\sin \gg \text{num1} \gg \text{num2};$ 

numMaior = Maior(num1,num2);

cout << "Numero maior: " << numMaior;

 $11/46$ 

 $299$ 

イロト イ部 トイ君 トイ君 トッ 君の

# Declarando uma função? VII

int num1, num2, numMaior;

cout << "Inserir 2 numeros";

 $\sin \gg \text{num1} \gg \text{num2};$ 

numMaior = Maior(num1,num2);

cout << "Numero maior: " << numMaior;

 $12/46$ 

 $299$ 

イロト イ部 トイ君 トイ君 トッ 君の

# Declarando uma função? VIII

int num1, num2, numMaior;

cout << "Inserir 2 numeros";

 $\sin \gg \text{num1} \gg \text{num2};$ 

numMaior = Maior(num1,num2);

#### Declarando uma função? IX

int num1, num2, numMaior;

cout << "Inserir 2 numeros";

 $\sin \gg \text{num1} \gg \text{num2}$ ;

numMaior = Maior(num1,num2);

#### Declarando uma função? X

int num1, num2, numMaior;

cout << "Inserir 2 numeros";

 $\sin \gg \text{num1} \gg \text{num2};$ 

 $\vert$ numMaior = Maior(num1,num2);

# Declarando uma função? XI

int num1, num2, numMaior;

cout << "Inserir 2 numeros";

 $\sin \gg \text{num1} \gg \text{num2}$ ;

numMaior = Maior(num1,num2);

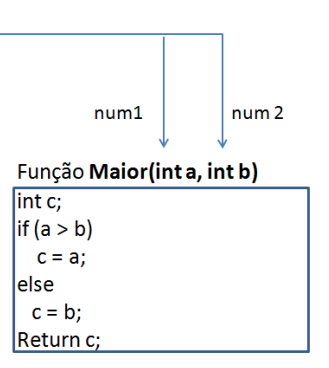

# Declarando uma função? XII

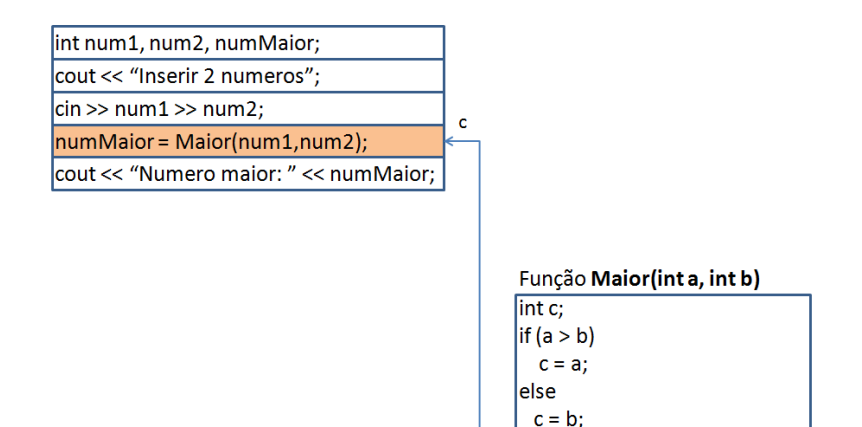

$$
\frac{17}{40} \times \frac{17}{40} \times \frac{17}{40} \times \frac{17}{400} \times \frac{17}{4000}
$$

Return c;

# Declarando uma função? XIII

int num1, num2, numMaior;

cout << "Inserir 2 numeros";

 $\sin \gg \text{num1} \gg \text{num2};$ 

numMaior = Maior(num1,num2);

## Exemplo de função I

A função abaixo soma dois valores passados como parâmetro

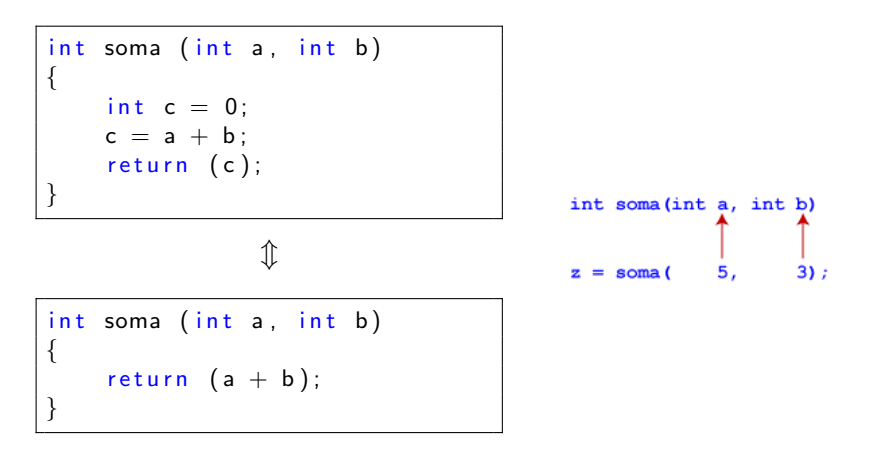

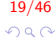

Uma forma clássica de realizarmos a invocação (ou chamada) de uma função é atribuindo o seu valor a uma variável.

```
variavel = funcao (parametros);
```
Podemos invocar uma função em qualquer lugar onde faríamos a leitura de uma variável, mas nunca a escrita. Ex:

20/46

cout  $<<$  "Soma de a e b : "  $<<$  soma $(a, b)$ ;

O que podemos entender por escrita?

#### Invocando uma função II

Na seguinte instrução é realizado a **leitura** do valor de  $y$  e logo atribuído à variável x, neste ponto é executado a escrita do valor de y em x.

 $x = y;$ 

Vejamos o seguinte programa. A terceira instrução está errada.

int  $a = 5$ ,  $b = 3$ , z;  $z = soma(a, b);$  $\mathsf{some}(\mathsf{a},\mathsf{b}) = 8$ ; // ERRADO!

```
int soma(int a, int b)
8
           5, 3);= soma (
```
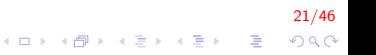

## Invocando uma função III

► As variáveis passadas como **parâmetros indicam** quais são os valores com os quais a função irá trabalhar.

22/46

- $\triangleright$  Esses valores são copiados para os parâmetros da função, que pode manipulá-los.
- $\triangleright$  Os parâmetros passados pela função não necessariamente possuem os mesmos nomes que os parâmetros que a função espera.

#### Invocando uma função IV

```
int soma(int a, int b){
    return (a+b);
int main(){
    int x = 10, y = 30, z;
    z = \text{some}(x, y);
    cout << "Soma de " << x << " e "
         << y << " = " << z;//Está correto??
    cout << "Soma de " << a << " e "
         << b << " = " << z;
```
23/46  $\mathbf{E} = \mathbf{A} \oplus \mathbf{A} + \mathbf{A} \oplus \mathbf{A} + \mathbf{A} \oplus \mathbf{A} + \mathbf{A} \oplus \mathbf{A} + \mathbf{A} \oplus \mathbf{A} + \mathbf{A} \oplus \mathbf{A} + \mathbf{A} \oplus \mathbf{A} + \mathbf{A} \oplus \mathbf{A} + \mathbf{A} \oplus \mathbf{A} + \mathbf{A} \oplus \mathbf{A} + \mathbf{A} \oplus \mathbf{A} + \mathbf{A} \oplus \mathbf{A} + \mathbf{A} \oplus \mathbf{A} + \mathbf{A$  $QQ$ 

# Invocando uma função V

```
int soma(int a, int b){
    return (a+b);
int main(){
    int x = 10, y = 30, z;
    z = \text{some}(x, y);
    cout << "Soma de " << x << " e "
         << y << " = " << z;//Está correto??
    cout << "Soma de " << a << " e "
         << b << " = " << z)
```
O segundo cout está errado. As variáveis a e b são variáveis privadas que somente pertencem a função e não tem como ter acesso a elas dentro do programa principal.

24/46

 $QQ$ 

 $\mathbf{E} = \mathbf{A} \oplus \mathbf{A} + \mathbf{A} \oplus \mathbf{A} + \mathbf{A} \oplus \mathbf{A} + \mathbf{A} \oplus \mathbf{A} + \mathbf{A} \oplus \mathbf{A} + \mathbf{A} \oplus \mathbf{A} + \mathbf{A} \oplus \mathbf{A} + \mathbf{A} \oplus \mathbf{A} + \mathbf{A} \oplus \mathbf{A} + \mathbf{A} \oplus \mathbf{A} + \mathbf{A} \oplus \mathbf{A} + \mathbf{A} \oplus \mathbf{A} + \mathbf{A} \oplus \mathbf{A} + \mathbf{A$ 

# O tipo void

- $\triangleright$  Tipo especial, utilizado principalmente em funções
- $\blacktriangleright$  Representa o "nada"
	- $\blacktriangleright$  uma variável desse tipo armazena conteúdo indeterminado e
	- ► uma função desse tipo retorna um conteúdo indeterminado.

<mark>25/46</mark><br>◇ 오*오 -* 20 × 4를 > 3 × 4 ± + 2 × 5 + 4 ± + 2 + ±

# Procedimento em C I

- $\triangleright$  Os procedimentos em linguagem C são funções do tipo void.
- $\triangleright$  O procedimento abaixo imprime um número que é passado como parâmetro

```
void imprime (int numero)
{
   \text{cout}<< "Numero = " << numero;
}
```
Podemos ignorar o valor de retorno de uma função e, para esta chamada, ela será equivalente a um procedimento.

26/46

 $2990$ 

# A função main

- $\triangleright$  O programa principal na verdade é uma função, ele é uma função especial.
- $\blacktriangleright$  Ele é invocada automaticamente pelo programa quando esse inicia sua execução e possui um tipo fixo (int).

27/46

- $\triangleright$  O comando return informa ao sistema operacional se o programa funcionou corretamente ou não.
- $\triangleright$  O padrão é que um programa retorne zero caso tenha funcionado corretamente ou qualquer outro valor caso contrário.

#### Declarando uma função I

- ▶ Declarar uma função sem a sua implementação é como declará-la com a implementação
- ▶ Para declará-la sem a implementação basta substituir as chaves e seu conteúdo por ponto e vírgula.

```
tipo nome_da_funcao (tipo \langle parametro_1 \rangle,
                               tipo \langleparametro-2 >, ...,
                               tipo <i>parametro<sub>-</sub>n ></i>);
```
#### Declarando uma função II

```
\#include <stdio.h>
int soma(int a, int b);int main()
ſ
    int c, x, y;cout << "Inserir dois números \n":
    \sin \gg x \gg y;
    cout << "A soma eh " << soma(x, y);
int soma(int a, int b)return (a+b);
```
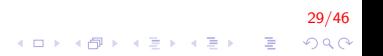

## Exemplos I

#### > Crie uma função para determinar se um número é ou não par.

# **Exemplos II**

```
int EhPar(int num);
int main()
    int x;cout << "Inserir um número \n";
    \sin \gg x:
    if (EhPar(x)) = 1\text{count} \ll "Numero par! \n":
    else
        cout << "Numero nao eh par! \n";
int EhPar(int num)
    if (num \% 2 = 0)
        return 1; // Verdadeiro
    else
        return 0; // Falso
```
 $31/46$ K ロ > K @ > K 할 > K 할 > → 할 → 9 Q @

# Exemplos III

► Leia dois catetos e (enquanto não for digitado zero na leitura do primeiro cateto) mostre a hipotenusa. Crie, além da função para calcular a hipotenusa, o procedimento para mostrar o valor da hipotenusa.

).<br>32/09 - 로그 국화 제공 제공 제공 제공 제공

# Exemplos IV

```
double Pitagoras (double cat1, double cat2);
void Mostrar (double hip);
int main()
{
    double cat1, cat2, hip;
    while (1){
         cout << "Inserir primeiro cateto
                   (0 \text{ para finalizar}) \n\cdot";
         cout << cat1:
         if (cat1 = 0) break;
         cout << "Inserir segundo cateto\n";
         \sin \gg \cot 2:
         hip = Pitagoras (cat1, cat2);
         M ostrar (hip);
    }
    return 0;
}
```
33/46  $2Q$ 

 $\mathbf{E} = \mathbf{A} \oplus \mathbf{A} + \mathbf{A} \oplus \mathbf{A} + \mathbf{A} \oplus \mathbf{A} + \mathbf{A} \oplus \mathbf{A} + \mathbf{A} \oplus \mathbf{A} + \mathbf{A} \oplus \mathbf{A} + \mathbf{A} \oplus \mathbf{A} + \mathbf{A} \oplus \mathbf{A} + \mathbf{A} \oplus \mathbf{A} + \mathbf{A} \oplus \mathbf{A} + \mathbf{A} \oplus \mathbf{A} + \mathbf{A} \oplus \mathbf{A} + \mathbf{A} \oplus \mathbf{A} + \mathbf{A$ 

#### Exemplos V

```
double Pitagoras (double cat1, double cat2)
{
    return sqrt(pow(cat1, 2) + pow(cat2, 2));
}
void Mostrar (double hip)
{
   cout << "Hipotenusa: "<< hip;
}
```
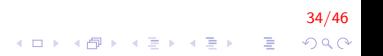

## Exemplos VI

▶ Determine se um número inteiro é ou não primo, criando uma função para isso. Sair com zero.

35/46

# Exemplos VII

```
\#include \ltstdio.h>
int EhPrimo (int numero);
int main()
{
     int num, primo;
     while (1){
           \cot < "Inserir numero
                       (0 para finalizar)\n\ln";
           \sin \gg \text{num};
           if (num = = 0) break;
           if (EhPrimo(num) = 1)cout << "Numero eh primo! \n\times "
           e l s e
                cout << "Numero nao eh primo! \n \n \begin{bmatrix}\n x \\
 y\n \end{bmatrix}}
     return 0;
}
```
36/46  $2Q$ 

 $\mathbf{E} = \mathbf{A} \oplus \mathbf{A} + \mathbf{A} \oplus \mathbf{A} + \mathbf{A} \oplus \mathbf{A} + \mathbf{A} \oplus \mathbf{A} + \mathbf{A} \oplus \mathbf{A} + \mathbf{A} \oplus \mathbf{A} + \mathbf{A} \oplus \mathbf{A} + \mathbf{A} \oplus \mathbf{A} + \mathbf{A} \oplus \mathbf{A} + \mathbf{A} \oplus \mathbf{A} + \mathbf{A} \oplus \mathbf{A} + \mathbf{A} \oplus \mathbf{A} + \mathbf{A} \oplus \mathbf{A} + \mathbf{A$ 

# Exemplos VIII

```
int EhPrimo (int numero)
{
    int cont = 0; i;for (i = 1; i \le m numero; i++)
    {
         if (numero \% i = = 0)
             cont++;}
    if (cont = = 2)
         return 1; // Verdadeiro
    e l s e
         return 0; // Falso
}
```
37/46 K ロ ▶ K @ ▶ K 할 ▶ K 할 ▶ 이 할 → 9 Q @

#### Variáveis locais e variáveis globais I

- $\blacktriangleright$  Variável local
	- ► é declarada dentro de uma função,
	- ▶ ela existe somente dentro de uma função,
	- ▶ após o término da execução da função, ela deixa de existir.

38/46

#### Variáveis locais e variáveis globais II

#### $\blacktriangleright$  Variável global

► ela é declarada fora da função (ou seja, no mesmo lugar onde registros (struct), tipos enumerados (enum) e procedimentos são declarado)

39/46

**A O A G A 4 O A C A G A G A 4 O A C A** 

 $\triangleright$  Existe dentro de todas as funções e qualquer procedimento/função pode alterá-las.

#### Variáveis locais e variáveis globais III

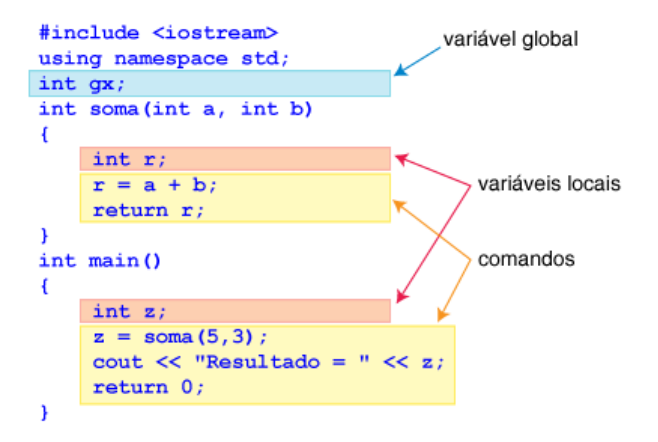

 $40/46$  $\mathbf{E} = \mathbf{A} \oplus \mathbf{A} + \mathbf{A} \oplus \mathbf{A} + \mathbf{A} \oplus \mathbf{A} + \mathbf{A} \oplus \mathbf{A} + \mathbf{A} \oplus \mathbf{A} + \mathbf{A} \oplus \mathbf{A} + \mathbf{A} \oplus \mathbf{A} + \mathbf{A} \oplus \mathbf{A} + \mathbf{A} \oplus \mathbf{A} + \mathbf{A} \oplus \mathbf{A} + \mathbf{A} \oplus \mathbf{A} + \mathbf{A} \oplus \mathbf{A} + \mathbf{A} \oplus \mathbf{A} + \mathbf{A$  $2990$ 

#### Variáveis locais e variáveis globais IV

 $\blacktriangleright$  Ex. variável global:

```
\#include <iostream>
int var global = 10;
void Incrementa Global (int a);
int main(){
    int i:
    \sin \gg i :
    cout << "variavel global eh " << var-global;
    IncrementaGlobal(i);cout << "variavel global eh " << var global;
}
void Incrementa Global (int a) {
    var_global += a; //var_global = var_global + a
}
```
41/46  $\mathbf{A} \equiv \mathbf{A} + \mathbf{B} + \mathbf{A} + \mathbf{B} + \math$  $2990$ 

#### Variáveis locais e variáveis globais V

#### $\blacktriangleright$  Notas:

- $\triangleright$  evite utilizar variáveis globais
- $\triangleright$  variáveis globais são sinais de um mau design
- ► existe o problema que duas funções modifiquem o valor da variável no mesmo instânte

42/46

## Variáveis locais e variáveis globais VI

Outro exemplo:

```
\#include <iostream>
int var_global = 10;
void MostraGlobal_e_Local(int, int);
int main()
    int i, j;\text{cout} \ll "Inserir dois numero:";
    \sin \gg i \gg i;
    MostraGlobal_e\_Local(i, j);cout << "Main->variavel global eh: "
         << var-global << endl;
    cout << "Main->variavel local eh "
         << i << endl;
    return 0;
```
## Variáveis locais e variáveis globais VII

```
void Mostra Globale-Local (int var global, int num)
{
    \cot t << "Funcao -> Privada: "
         << var-global << endl;
    cout << "Funcao->Outra Privada:
         << num << endl:
    cout << "Funcao->GlobalPrivada: "
         << :: var-global << endl;
    var-global += 5;
    num += 5;
    : : var_global += 5;
}
```
#### 44/46  $\mathbf{E} = \mathbf{A} \oplus \mathbf{A} + \mathbf{A} \oplus \mathbf{A} + \mathbf{A} \oplus \mathbf{A} + \mathbf{A} \oplus \mathbf{A}$  $QQ$

Variáveis locais e variáveis globais VIII

Seria mostrado na tela:

```
Inserir dois numero: 50
60
Funcao->Privada: 50
Funcao->Outra Privada: 60
Funcao->GlobalPrivada: 10
Main->variavel global eh: 15
Main->variavel local eh: 50
```
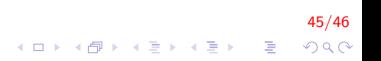

# FIM

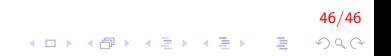